## **Rt Core 64 Driver Rmclock Download**

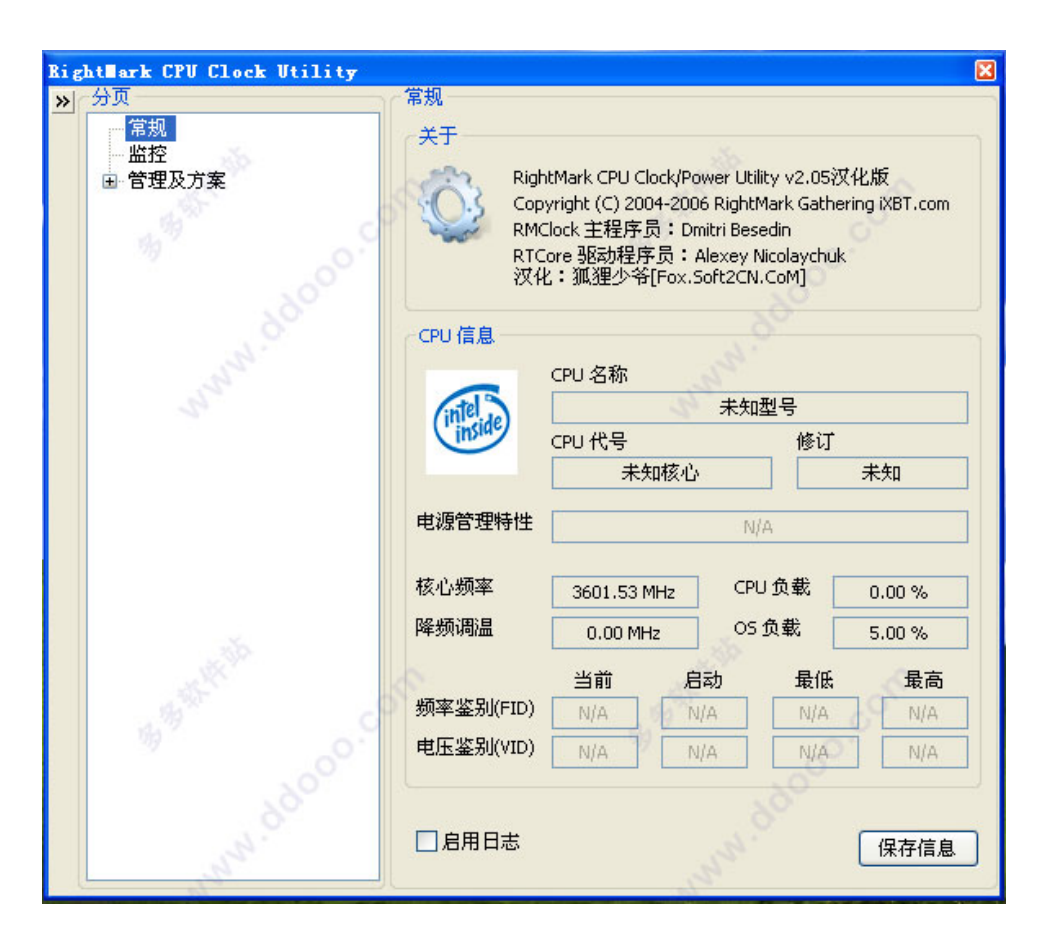

## **DOWNLOAD:** <https://byltly.com/2ikwvi>

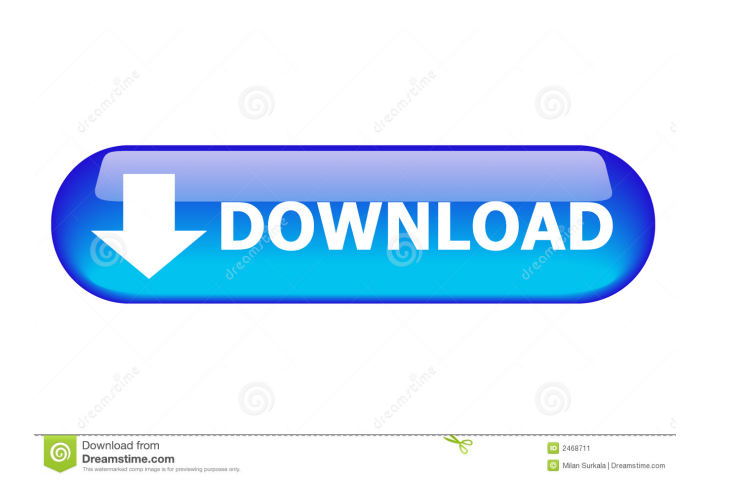

RMclock is a new and unique tool to measure the performance of windows 2000/XP. At the moment it is the only tool that allows you to measure the time spent in different kernel and system functions. The program measures tim later by choosing a section and pressing the button "View Report". The reports can also be printed on paper. The reports are based on the the Windows Time Line Performance reports. When you choose "View Report" there is on much time is spent in different parts of the operating system. Notice that some of the graphs have "window frames", meaning that when there is an update on the graph, the window is updated, but the time line graph isn't dr other things that you should be aware of before using this tool. The main problems we have noticed in RMclock so far are the following: 1. Some computers don't work correctly We have noticed that some computers do not work will show up as warnings and this can cause problems when you want to measure time using RMclock. To prevent these problems it is important that you let the computer send a RTC update signal when you run RMclock. For examp that case we recommend using a hardware timer instead. The only problems with this are that it is not as accurate as the RTC, and the accuracy depends on the accuracy of the hardware timer. The program RMclock was designed

## Related links:

[Ganamrutha Bodhini Tamil Pdf](http://fightili.yolasite.com/resources/Ganamrutha-Bodhini-Tamil-Pdf.pdf) [fisicoquimica raymond chang tercera edicion pdf 16](http://wobasant.yolasite.com/resources/fisicoquimica-raymond-chang-tercera-edicion-pdf-16.pdf) [Bluestone Silk N Blood Videos](http://nelcontla.yolasite.com/resources/Bluestone-Silk-N-Blood-Videos.pdf)